## خطوات تنفيذ حصة الدعم ) **مدرستي مسؤليتي** (

## يمكن فتح الموقعhttp://mathflower.weebly.com ثم اختيار مفتاح (دعم الطالب) سيظهر صفحة بها كل االعمال التالية

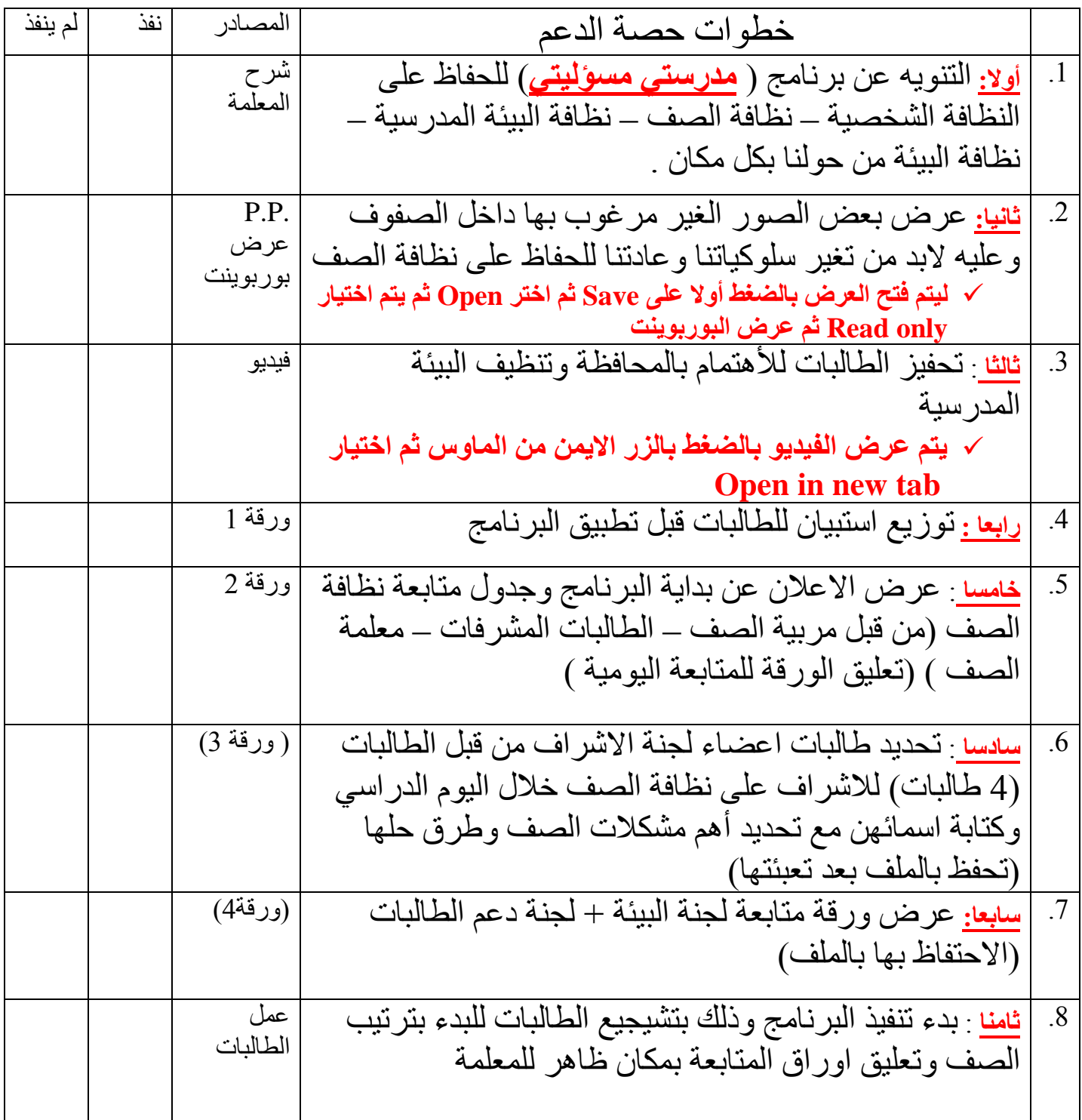